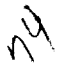

### N90-10090

### **MODELING AND CONTROL SYSTEM DESIGN AND ANALYSIS TOOLS FOR FLEXIBLE STRUCTURES**

Bv

Amlr **A.** Anlsslpour Russell A. Benson **Edward** E. **Coleman**

The Boeing Comp Seattle, Washington

### ABSTRACT

**Design and analysis of control-systems** for **flexible structures require accurate mfith---'\_** models **of flexible structures** \_md software design **with the analysis tools capable of** numerical these models while **maximum numerical** the excited like of tools to band • *'e'* **of** flexible **structures tend to** be **lat=ge [e.g., 100 states), the availability of tools to** handle such large models is crucial. Initial model development is based on aerodynamic mathematical models, wind tunnel data, mathematical structural models, and ground mathematical models, wind **tunnel** data, mathematical structural models, and ground the mo **1.** Shalte **test** *results*. Eventually, fight test data are used to update and refined lows of This paper describes Boeing software tools used for the development of control laws of **flexible** structures.

> The Boeing Company has developed **a** software tool **called** Modem Control Software **Package** (MPAC). MPAC provides the environment necessary for **linear** model development, analysis, and controller design for an experiments for  $\cos$  with  $\cos$  models: are two features of MPAC which are particularly appropriate for use with large models: (1) numerical accuracy and (2) label-driven nature. With the first feature MPAC uses double precision arithmetic for all numerical operations and relies on EISPAC and LINPACK for the numerical foundation. With the second feature, all MPAC model inputs, outputs, and the numerical foundation. With the second feature, all material model model in  $\frac{1}{2}$ states are referenced by user-defined labels. This feature allows model in a need for **nmlntainlng the** same state, input, and output names. In addition, **there Is** no need for **the user to keep track of a model variable's** matrix **row and** column **locations.**

> There is **a** wide **range of model** manipulation, analysis, **and** design features within the numerically robust and flexible environment provided by MPAC. Models can be built or models modified using either state space or transfer function representations. Existing or  $\frac{1}{2}$ can be combined via parallel, series, and feedback connections; and it can connect the connections; and  $\alpha$ model may be broken for analysis. Analysis tools available include:<br>eigenvalue/eigenvector, controllability matrix, observability matrix, transfer function generation, frequency response and singular value plots, covariance response to white moise or atmospheric turbulence models, model simulation using step, sinusoidal, random, or user-defined inputs. Control system design tools include: root locus, LQG full random, or user-defined inputs. Control system design tools<sup>hip</sup> and robust. state recupack gain matrix computation, L<sub>og</sub> computer estimator design, and robust low at Stanford order controller (SANDY] design as developed by Dr. Uy-Lol Ly at Stanford.

> > 22/

**EASE 249 INTENTIONALLY BLAN** 

The existing Boeing Company structural analysis **and** design software **package.** ATLAS. has been extended **in** order to form a state-space model for input to MPAC. The new capability, a module named DYFORM. is an outgrowth of earlier work under a NASA contract for Integrated Application of Active Controls. The structural and theoretical aerodynamic mathematical model originates within ATLAS **In** exactly the same fashion as for conventional **flutter** and dynamic loads analyses. The DYFORM module is then used **to** construct the state-varlable model as required by MPAC. **Its** capabilities include (I) control surfaces and/or gust vector as inputs. {2) sensors and/or loads quantities as outputs. (3) formulation in body-fixed or inertial axes. (4) modification of the theoretical aerodynamics using wind **tunnel/flight** test data from rigid or flexible-model tests, and (5) **use** of S-plane rational airloads expressions to formulate the state model including augmented states to **represent** unsteady aerodynamic effects.

MPAC has been used for yaw damper design [including active flexible mode suppression) **of** the Boeing 767 and 747 airplanes. The flexible structural models of these planes, as large as 100 states, have been handled by MPAC without loss of numerical accuracy.

The Boeing Company **plans** for the development **of** a system identification and parameter estimation (SIPE] software tool. The system identification algorithms employ a multiple stepwlse regression technique **to** determine the structure of the system. The parameter estimation algorithms update the current model using maximum likelihood estimation. The SIPE routines will be compatible with MPAC and RF\_DATA (a data *correction* and reformatting program also developed by Boeing). The SIPE routines will be flexible. allowing the user to select gradient methods, integration algorithms, and Riccati solution algorithms. The MPAC compatible model **structure** slated for the SIPE package will be applicable to any dynamic system. Aerodynamic, aeroelastlc, ground effects, and sensor *noise* modeling will all be possible.

## INTRODUCTION TO MPAC:

A Control Law Design Tool Well Suited for

Flexible Structure Applications

Edward E. Coleman

Washington 98124-2207 Boeing Commercial Airplanes The Boeing Company P.O. Box 3707 Seattle,

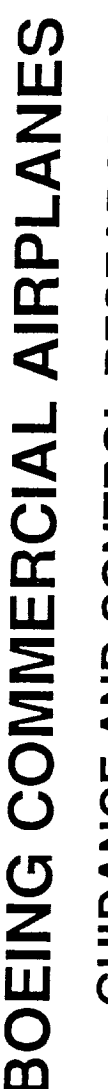

GUIDANCE AND CONTROL RESEARCH

Tool Requirements for Models of Flexible Structures:

o Large model capacity (more than 100 states)

- o Efficient user interface for handling large models
- o Numeric robustness

o Model reduction techniques

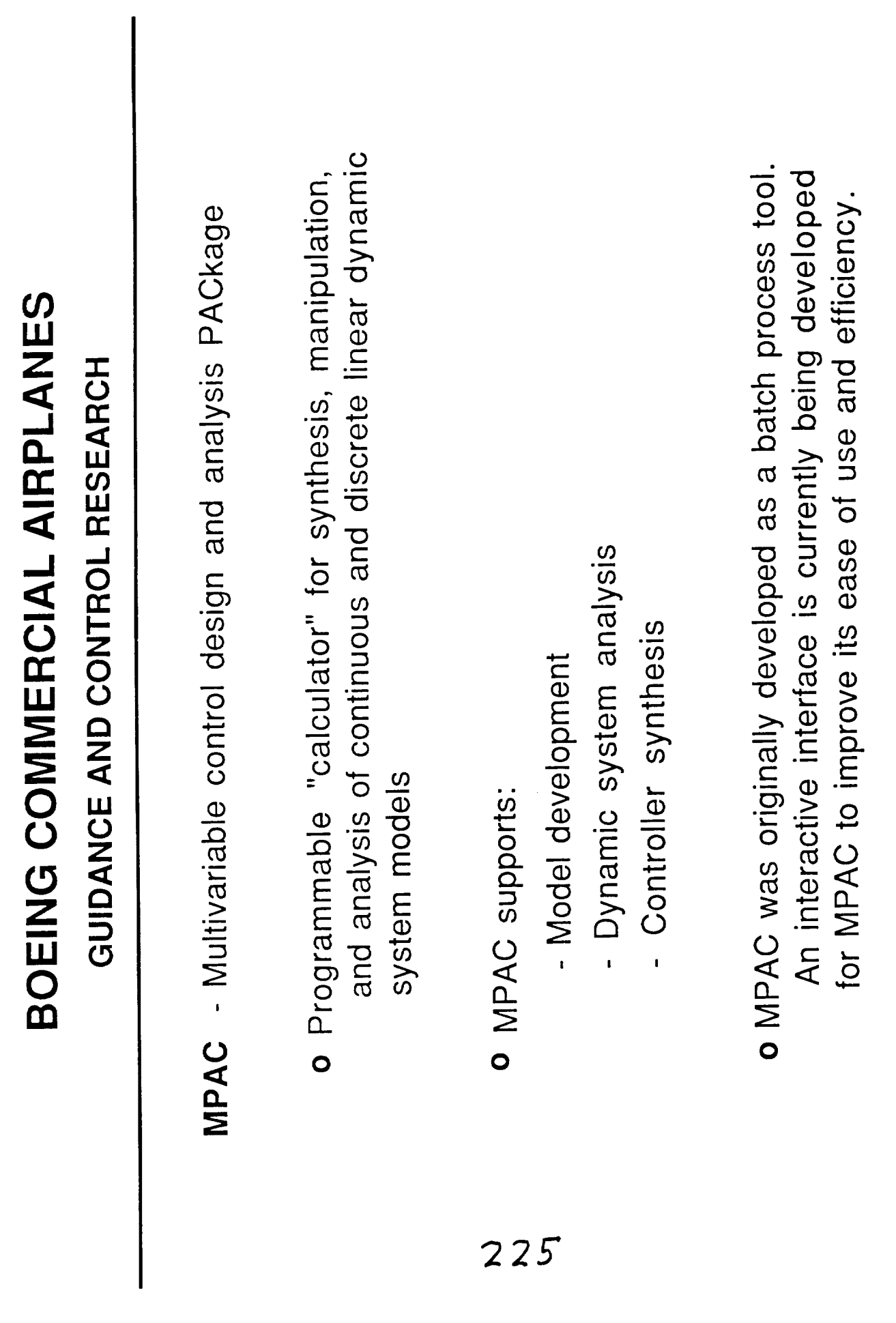

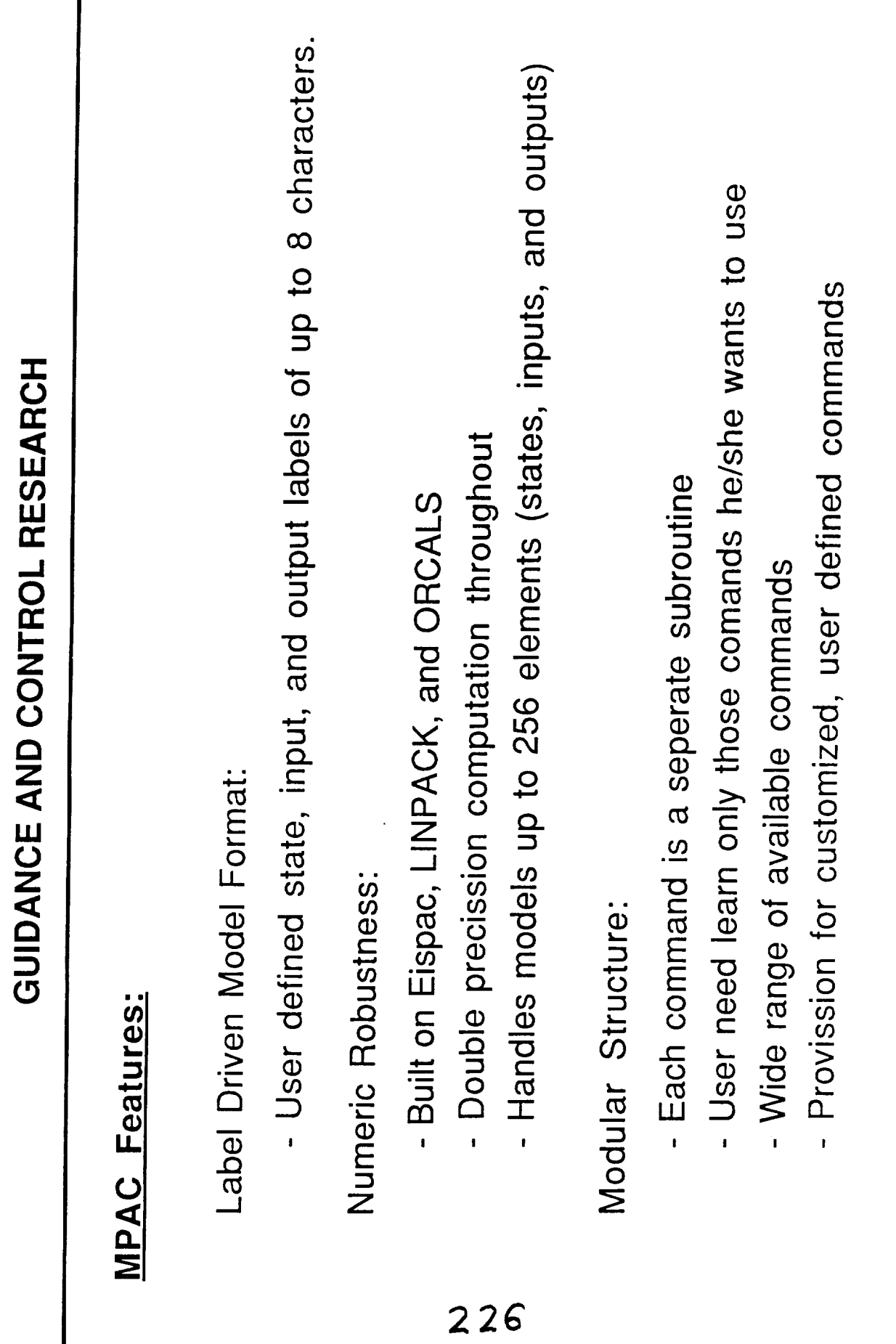

**BOEING COMMERCIAL AIRPLANES** 

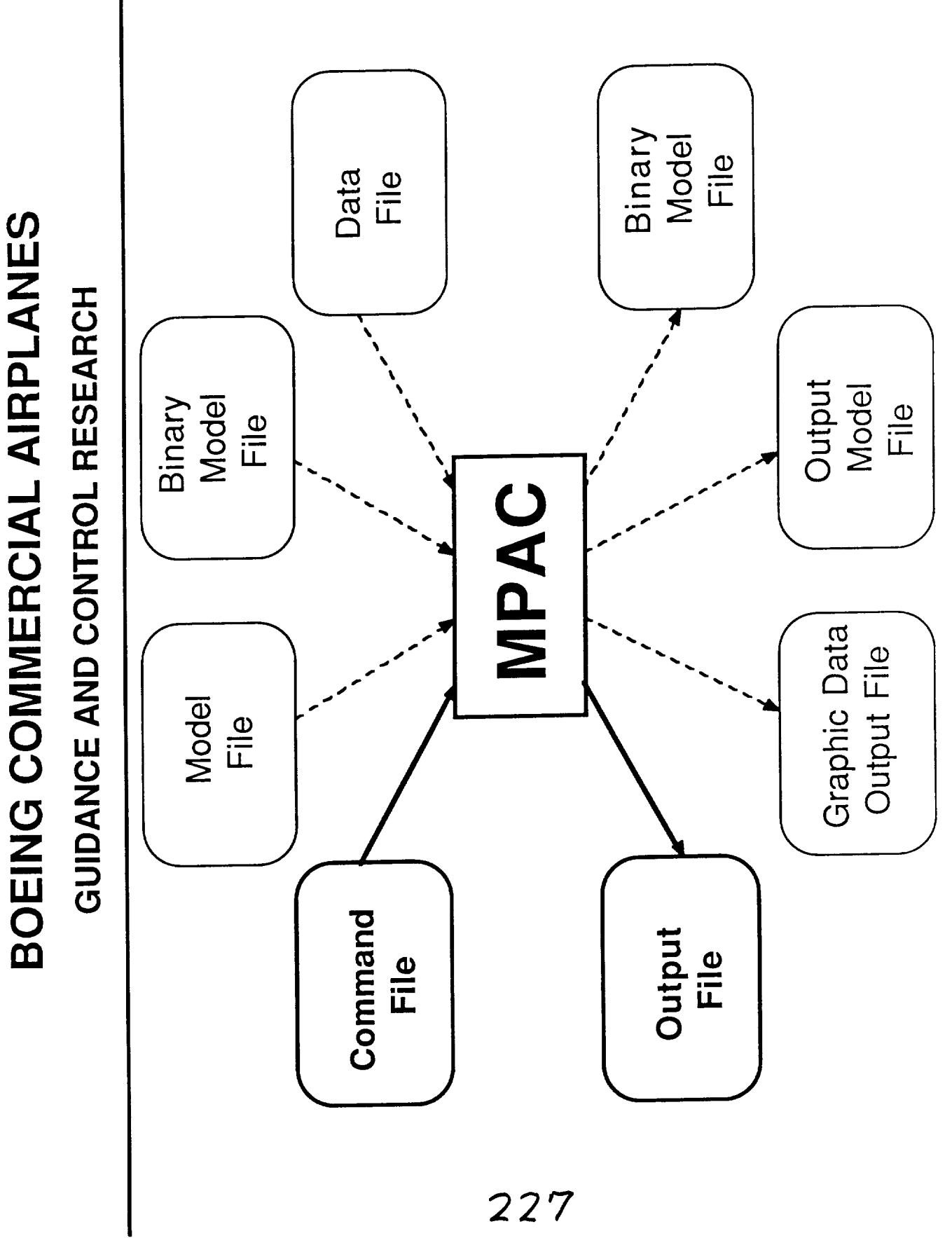

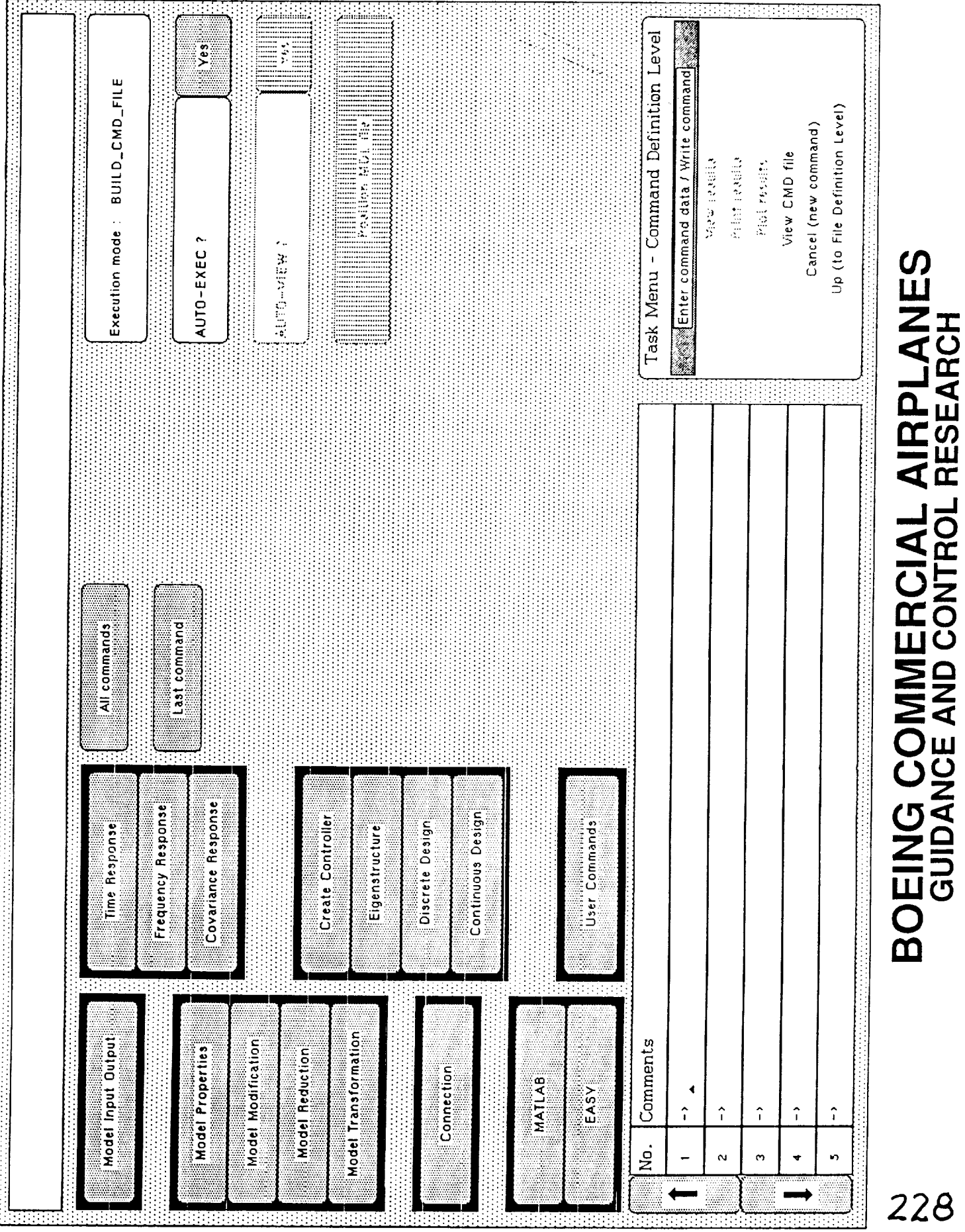

ORIGINAL PAGE IS OF POOR QUALITY

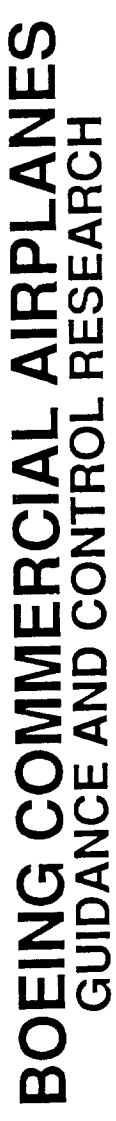

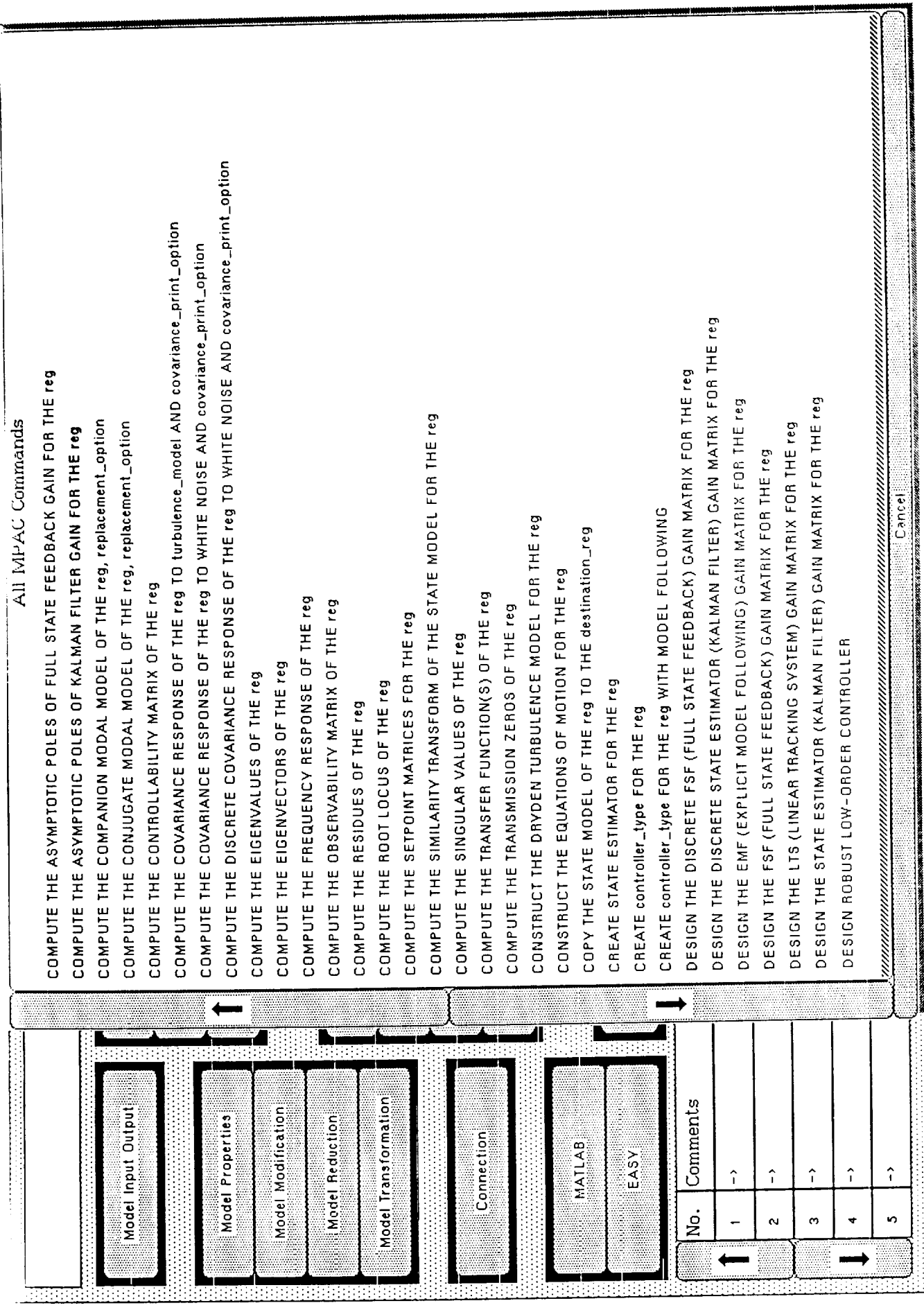

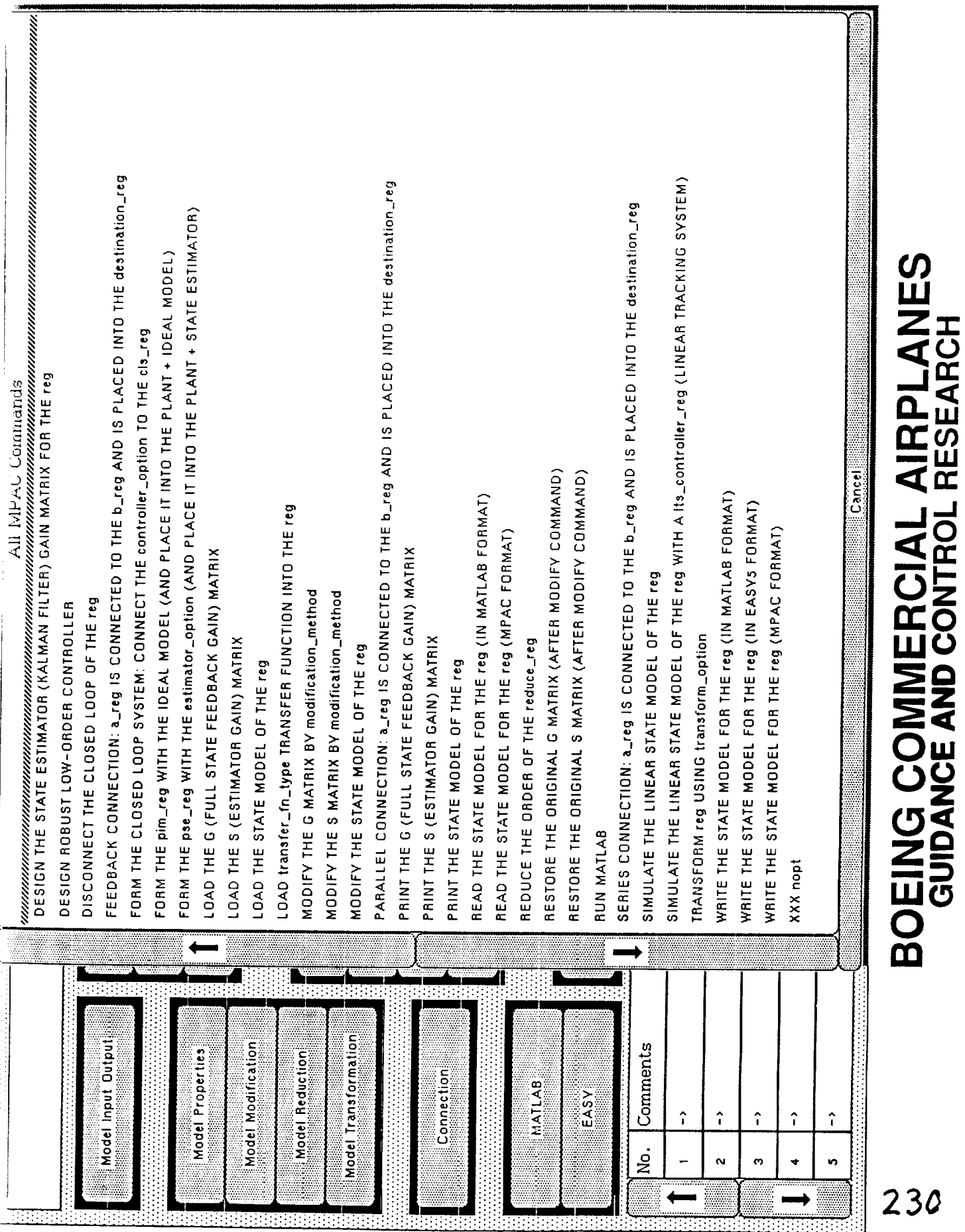

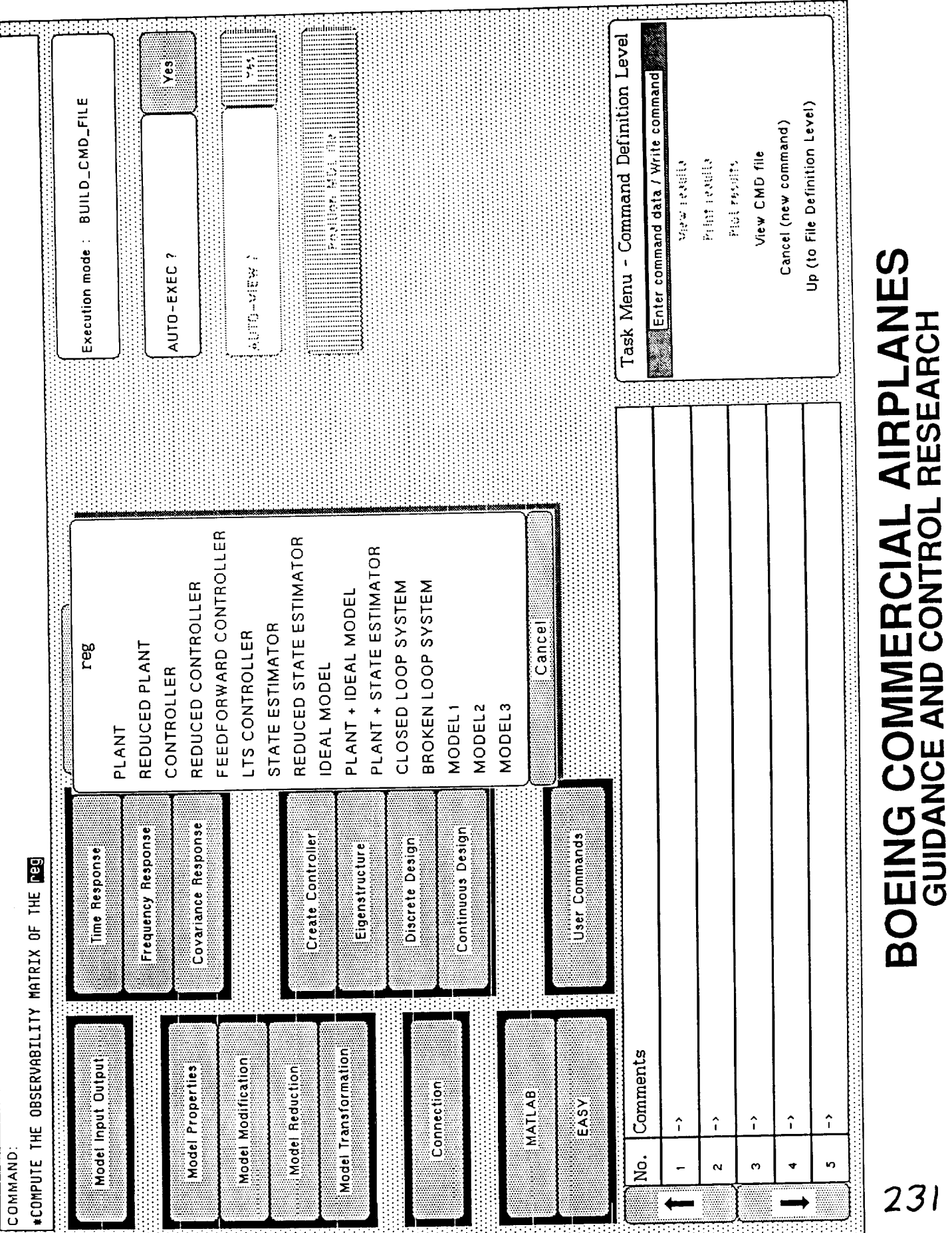

### **BOEING COMMERCIAL AIRPLANES**

**GUIDANCE AND CONTROL RESEARCH**

This is an example MPAC command file. The output file generated using this command file is given on the following pages.

\*MPAC READ PLANT LAT2.MDL \*COMPHITE READ PLANT \*DEFINE PLANT<br>DELETE STATE PSI \*DEFINE PLANT 5.0 PHI CREATE OUTPUT BETA CRIT:<br>END DELET STATE STATE 1. BETA.dot 3.2 BETA 4. BETA INT inceton cath within besite the complete of the complete of the complete of the complete of the complete of the  $.001$  $\begin{array}{ccc} 2, & 2 \\ 7 & 1. \end{array}$  and  $\begin{array}{ccc} 2, & 2 \\ 1, & 1 \end{array}$  $'$ RUD $'$  $2.$  $DUT$ ----<br>DRM i. 2.  $\overline{\mathbf{M}}$ T $\overline{\mathbf{M}}$ PHI CRITICS 4. 'BETA CRIT' \$  $\ddot{\tilde{}}$ יער עיים.<br>+ DHI CDIT-1, מפחת ממות S  $F = F = F + F = F + F$ CORATE COMERCITES RAD 'NODIRECT' PHI CRITICAL CRITICAL CRITICAL CRITICAL CRITICAL CRITICAL CRITICAL CRITICAL CRITICAL CRITICAL CRITICAL CRITICAL CRITICAL CRITICAL CRITICAL CRITICAL CRITICAL CRITICAL CRITICAL CRITICAL CRITICAL CRITICAL CRITICAL CRITICAL CR  $F$  $CDM$   $DT$   $N$   $m$   $t$   $Q$  $Q$  $M$  $TR$  $Q$  $I$  $I$  $I$  $I$  $I$  $I$ 'NODIRECT' \*PRINT CLOSED-LOOP SYSTEM \*COMPUTE EIGENVALUES OF CLOSED-LOOP SYSTEM \*MPAC WRITE CLOSED-LOOP SYSTEM CLOSED LOOP. MDL

 $\frac{1}{2}$ 

MPAC output file example. Output file generated using command file on previous

(CONFIGURATION CONTROL I MPAC RELEASE VERSION 4.00 05 MAY 1987 MPAC INPUT/OUTPUT FILE DESCRIPTION  $\mathcal{C}$ **MODEL** INPUT BINARY FILE OUTPUT BINARY FILE -----------<br>MPAC OUTPUT FILE ------------ example.out  $\mathbf{M}$  and  $\mathbf{M}$  and  $\mathbf{M}$  file example. MPAC GGP  $F = 0.1$   $F = 0.1$ MPAC USER DATA FILE NO.I MPAC USER DATA FILE NO.2 -----<br>MPAC USER-DEFINED UBIN FILE --MPAC USER-DEFINED OBIN FILE TIME OF MPAC JOB EXECUTION --- TROSSELY, JULY 5, 1988 \*\*\*\*\*\*  $******$ \*\*\*\*\*\*<br>\*\*\*\*\*\* MODERN CONTROL THEORY ANALYSIS/SYNTHESIS SOFTWARE PACKAGE \*\*\*\*\*\* \*\*\*\*\*\* \*\*\*\*\*\* APOLLO-VERSION: MPAC 4.00 ON APOLLO FORTRAN 8.40 \*\*\*\*\*\*  $+ + + + + +$ \*\*\*\*\*\* \*\*\*\*\*\*\*\*\*\*\*\*\*  $*$  07/05/88  $*$ <br>\* 15:50:54 \* \* \* \* \* \* \* \* \* \* \* \* \*\*\*\*\*\*\*\*\*\*\*\*\*\*\*\*\*\*\*\*\*\*\*\*\*\*\*\*\*\*\*\*\*\* \*\*\*\*\*\*\*\*\*\*\*\*\* TASK 1 \*\*\*\*\*\*\*\*\*\*\*\*\* \*\*\*\*\*\*\*\*\*\*\*\*\*\*\*\*\*\*\*\*\*\*\*\*\*\*\*\*\*\*\*\*\*\* \*\*\*\*\*\* \*\*\*\*\*\* \*MPAC READ PLANT \*\*\*\*\*\* \*\*\*\*\*\* \*\*\*\*\*\*  $******$ \*\*\*\*\*\*\*\*\*\*\*\*\*\*\*\*\*\*\*\*\*\*\*\*\*\*\*\*\*\*\*\*\*\* \*\*\*\*\*\*\*\*\*\*\*\*\* TASK 1 \*\*\*\*\*\*\*\*\*\*\*\*\* \*\*\* MODEL READ FROM FILE: LAT2.MDL \*\*\* ELAPSED TIME (SEC) : 0.24

### **BOEING COMMERCIAL AIRPLANES**

**GUIDANCE AND CONTROL RESEARCH** \*\*\*\*\*\* \*\*\*\*\*\* \*\*\*\*\*\* \*COMPUTE EIGENVALUES OF PLANT \*\*\*\*\*\* \*\*\*\*\*\* \*\*\*\*\*\* \*\*\*\*\*\*\*\*\*\*\*\*\*\*\*\*\*\*\* TASK 2 \*\*\*\*\*\*\*\*\*\*\*\*\*\*\*\*\*\*\*\*\* 

SAMPLING TIME : DELTA =  $0.0000$ 

\*\*\*\*\*\*\*\* EIGENVALUES OF PLANT \*\*\*\*\*\*\*\*\*\*\*\*\*\*\*\*\*\*\*\*\*\*

![](_page_13_Picture_201.jpeg)

ELAPSED TIME (SEC): 0.10

![](_page_14_Picture_391.jpeg)

\*\*\*\*\*\*  $******$ \*\*\*\*\*\* \*CREATE CONTROLLER FOR PLANT \*\*\*\*\*\*  $******$ \*\*\*\*\*\* \*\*\*\*\*\*\*\*\*\*\*\*\*\*\*\*\*\*\* TASK 5 \*\*\*\*\*\*\*\*\*\*\*\*\*\*\*\*\*\*\*\* \*\*\*\*\* FULL STATE FEEDBACK CONTROLLER \*\*\*\*\* \*\*\*\*\* NO MODEL FOLLOWING \*\*\*\*\*  $***$  DIRECT F.B. STATES TO PLANT  $**$ BETA P PUI R R BETA INT ELAPSED TIME (SEC): 0.50 \*\*\*\*\*\*  $***++$ \*\*\*\*\*\* \*FORM PLANT + CONTROLLER \*\*\*\*\*\* \*\*\*\*\*\* \*\*\*\*\*\* \*\*\*\*\*\*\*\*\*\*\*\*\*\*\*\*\* TASK 6 \*\*\*\*\*\*\*\*\*\*\*\*\*\*\*\*\*\* \*\*\*\*\* FULL STATE FEEDBACK CONTROLLER \*\*\*\*\* \*\*\*\*\* NO MODEL FOLLOWING \*\*\*\*\* ELAPSED TIME (SEC): 2.16

![](_page_16_Picture_322.jpeg)

ELAPSED TIME (SEC) : 0.12

\*\*\*\*\*\* \*\*\*\*\*\*  $******$ \*COMPUTE EIGENVALUES OF CLOSED-LOOP SYSTEM \*\*\*\*\*\* \*\*\*\*\*\* \*\*\*\*\*\* 

SAMPLING TIME : DELTA = 0.0000

\*\*\*\*\*\*\*\* EIGENVALUES OF CLOSED-LOOP SYSTEM \*\*\*\*\*\*\*\*\*\*

![](_page_17_Picture_217.jpeg)

ELAPSED TIME (SEC): 0.18

 $\frac{1}{2}$ 

\*\*\*\*\*\*\*\*\*\*\*\*\*\*\*\*\*\*\*\* TASK 9 \*\*\*\*\*\*\*\*\*\*\*\*\*\*\*\*\*\*\*\* \*\*\*\*\*\* \*\*\*\*\*\* \*\*\*\*\*\* \*MPAC WRITE CLOSED-LOOP SYSTEM \*\*\*\*\*\* \*\*\*\*\*\* \*\*\*\*\*\* \*\*\*\*\*\*\*\*\*\*\*\*\*\*\*\*\*\*\*\* TASK 9 \*\*\*\*\*\*\*\*\*\*\*\*\*\*\*\*\*\*\*\* 

\*\*\* MODEL WRITTEN TO FILE: CLOSED\_LOOP.MDL \*\*\*

ELAPSED TIME (SEC): 0.32

TOTAL JOB ELAPSED TIME (SEC): 10.24

## PROPOSED SIPE TOOLBOX

### A Graphic/Engineering Software Concept for Modeling

Amir A. Anissipour

Washington 98124-2207 **Boeing Commercial Airplanes** The Boeing Company P.O. Box 3707 Seattle,

![](_page_19_Picture_26.jpeg)

# **CREATE A SUPERIOR COMPUTATIONAL FRAMEWORK FOR MODELING**

- SUPPORT LINEAR AND NON-LINEAR SYSTEM MODELS
- HANDEL HIGH-ORDER MODELS
- BASIS FOR FUTURE ENHANCEMENTS
- USER DEFIEND ANALYSIS
- CONSOLIDATE NASA DRYDEN AND NASA LARC METHODS
- INTERACTIVE GRAPHICS ENVIROMENT FOR HIGH PRODUCTIVITY AND VISIBILITY

SIPE TOOLBOX ARCHITECTURE

![](_page_20_Figure_1.jpeg)

 $241$